## **Story Mode**

Set a sequence of battles with intros, selectable characters, bosses, rivals, and much more.

| ▼ Story Mode Options                                                | ?                  |  |
|---------------------------------------------------------------------|--------------------|--|
| ▶ Selectable characters (Story Mode)                                |                    |  |
| ► Selectable characters (Versus Mode)                               |                    |  |
| Allow mirror matches 🛛 🗸<br>Use the same story for all characters 🖓 |                    |  |
| ▼ Story<br>Opening Scene:                                           |                    |  |
|                                                                     | )pen<br>)pen       |  |
| Fight Groups                                                        |                    |  |
| Group Name: Random Fights<br>Fight Mode: Fight Against All Opp      | <b>-</b> ≡<br>on€‡ |  |
| ▶ Opponents                                                         |                    |  |
| Group Name: Boss Fight<br>Fight Mode: Fight Against All Opp         | <b>⊤</b> ≡<br>onε‡ |  |
| ▶ Opponents                                                         |                    |  |
| New Group                                                           |                    |  |

**Selectable Characters (Story Mode):** Which characters From your character roster are selectable in the character selection screen on Story Mode?

**Selectable Characters (Versus Mode):** Which characters from your character roster are selectable in the character selection screen on Versus Mode?

Allow Mirror Matches: If toggled, the selected character can face itself during Story Mode.

| Fight Groups                                                             |                                                                           |  |
|--------------------------------------------------------------------------|---------------------------------------------------------------------------|--|
|                                                                          | Random Fights →=<br>Fight Against All Oppone‡                             |  |
| ▼ Opponents                                                              |                                                                           |  |
| Opponent:<br>Possible Stages:<br>Before the battle:<br>After the battle: | Mike + =<br>Training Room +<br>© Textur ⊙ Open<br>© Textur ⊙ Open         |  |
| Opponent:<br>Possible Stages:<br>Before the battle:<br>After the battle: | Joan + +≡<br>Training Room +<br>© Textur ⊙ Open<br>© Textur ⊙ Open        |  |
| Opponent:<br>Possible Stages:<br>Before the battle:<br>After the battle: | Mecanim_Bot + +≡<br>Training Room +<br>© Textur ○ Open<br>© Textur ○ Open |  |
| New Opponent                                                             |                                                                           |  |
|                                                                          |                                                                           |  |
|                                                                          | Boss Fight <b>→</b> ≡<br>Fight Against All Oppone‡                        |  |
| ▼ Opponents                                                              |                                                                           |  |
| Opponent:<br>Possible Stages:<br>Before the battle:<br>After the battle: | Robot Kyle + =<br>Training Room +<br>© Textur ○ Open<br>© Textur ○ Open   |  |
| New Opponent                                                             |                                                                           |  |

**Use the same story for all characters:** If untoggled, each character will have his/her own opening/ending scene and group of characters to fight.

## Story

- Opening Scene (TextureStoryModeOpeningScreen)
- Ending Scene (TextureStoryModeEndingScreen)
- Fight Groups: Define the opponents the selected character must face in order to beat Story Mode (see screenshot)
- \* Before the battle (TextureConversationBeforeBattleScreen)

• \* After the battle (TextureConversationAfterBattleScreen)

## < Back to Global Editor

From: http://ufe3d.com/ - Universal Fighting Engine

Permanent link: http://ufe3d.com/doku.php/global:storymode?rev=1431658323

Last update: 2015/05/14 22:52

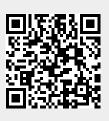